# railOscope

# validate, visualize and analyze railML<sup>®</sup> files

Burkhard Franke 26th railML.org conference, Paris Oct 8th

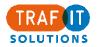

trafIT solutions gmbh Heinrichstrasse 48 8005 Zürich Tel. +41 44 271 16 05 Fax +41 44 271 16 08 info@trafit.ch

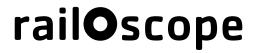

2

#### Why

What

Who

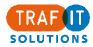

#### Motivation

- We work with rail data (especially railML<sup>®</sup>)
- We develop software
- Our experience:
  - rail data is flawed
  - railML standard is flexible
  - surprise is the only constant

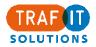

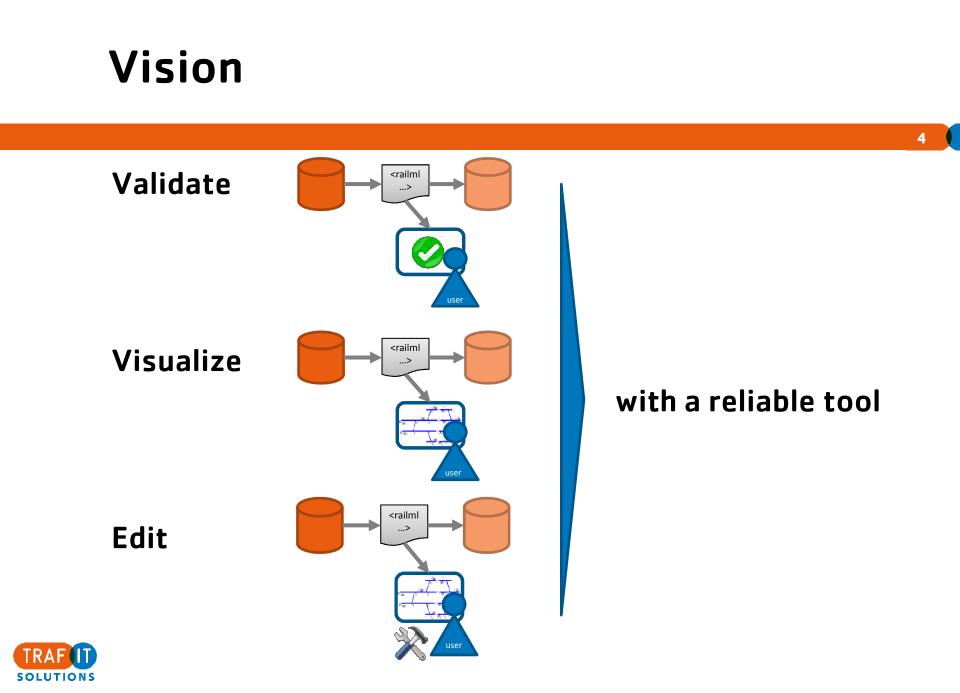

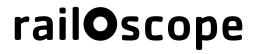

5

Why

What

Who

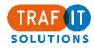

### rail**O**scope

#### validate, visualize and analyze railML<sup>®</sup> files

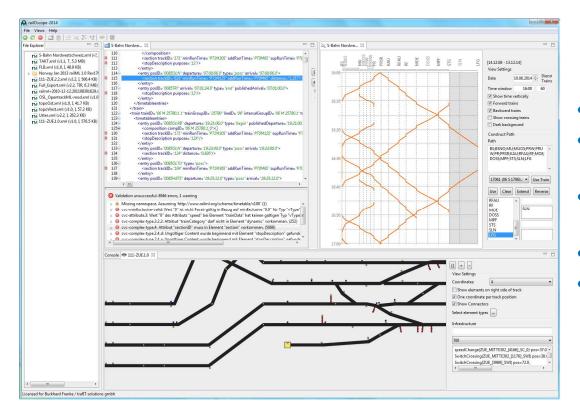

- Validate files
- Fault-tolerant import of files
- Current railML versions: 1.0, 1.1, 2.0, 2.1, 2.2
- View (and edit) source
- Visualize data with commonly used views

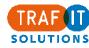

### Validation

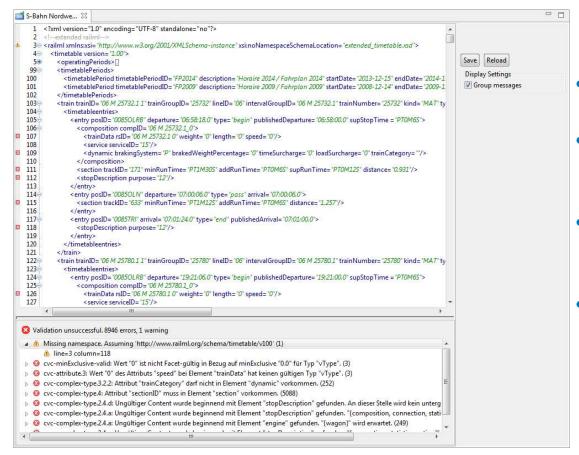

```
Fault-tolerant handling 
of non-standard files
```

- Warnings / errors
   displayed according to
   the railML version
- Description of errors to simplify fixing files and interfaces
- Editing features to quickly correct flawed files

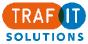

# **Timetable: Train listing**

#### Listing of all trains

- Sort/filter train list by day of operation, trainNumber/trainID or station name
- Tabular view of train run with several display options

| ( The second second second second second second second second second second second second second second second | ter:   | 1 3917 | Export 📃 Fu | Full_Export |   | - Chev | v only stops 📄 Show durat                           |           | eende 🕅   | Dublished Technical |  |
|----------------------------------------------------------------------------------------------------|--------|--------|-------------|-------------|---|--------|-----------------------------------------------------|-----------|-----------|---------------------|--|
|                                                                                                    |        |        | 1.00.000    |             |   |        | Netze                                               | 296       | 23:30:40  |                     |  |
| Id                                                                                                    | Number | Type   | Catego      | Description | Â |        |                                                     |           |           |                     |  |
| tr-119                                                                                                    | 278    | OPER   | ICE         |             |   |        | Almstedt                                            | 282       | 23:31:58  |                     |  |
| tr-120                                                                                                    | 596    | OPER   | ICE         |             |   |        | Diekholzen                                          | 276       | 23:34:00  |                     |  |
| tr-121                                                                                                    | 276    | OPER   | ICE         |             |   |        | Sorsum                                              | 302       | 23:35:29  |                     |  |
| tr-123                                                                                                    | 592    | OPER   | ICE         |             |   |        | Abzw Himmelsthür                                    | 299       | 23:37:05  |                     |  |
| tr-150                                                                                                    | 649    | OPER   | ICE         |             |   |        | Hildesheim Hbf                                      | 31        | 23:44:00  | 23:46:00            |  |
| 3 tr-334                                                                                                    | 376    | OPER   | ICE         |             |   |        | Hoheneggelsen                                       | 27        | 23:53:46  |                     |  |
| tr-424                                                                                                    | 371    | OPER   | ICE         |             |   |        | Woltwische                                          | 50        | 23:55:54  |                     |  |
| tr-502                                                                                                    | 34009  | OPER   | S           |             |   |        | Lengede Broistedt                                   | 1         | 23:57:06  |                     |  |
| tr-504                                                                                                    | 34010  | OPER   | S           |             |   | 0      | Groß Gleidingen                                     | 203       | 00:00:18  |                     |  |
| tr-506                                                                                                    | 34000  | OPER   | S           |             |   |        | Gabelung bei Braunschw                              |           | 00:02:52  |                     |  |
| tr-509                                                                                                    | 34012  | OPER   | S           |             |   | Publi  | ched arrival before departure                       | in previo | us entry  | 00.05.55            |  |
| tr-510                                                                                                    | 34014  | OPER   | S           |             |   | Tech   | nical arrival before departure<br>Abzw Schmiedekamp | in previo | us entry. | 00:06:56            |  |
| tr-511                                                                                                    | 34016  | OPER   | S           |             |   |        |                                                     | 95        |           |                     |  |
| tr-512                                                                                                    | 34018  | OPER   | S           |             |   |        | Abzw Buchhorst                                      | 93        | 00:09:58  |                     |  |
| tr-513                                                                                                    | 34020  | OPER   | s           |             | + | •      | Weddel Hn                                           | 92        | 00:10:58  |                     |  |

Easy detection and description of inconsistencies (independent of formal validation)

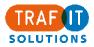

## **Timetable: Graphical Timetable**

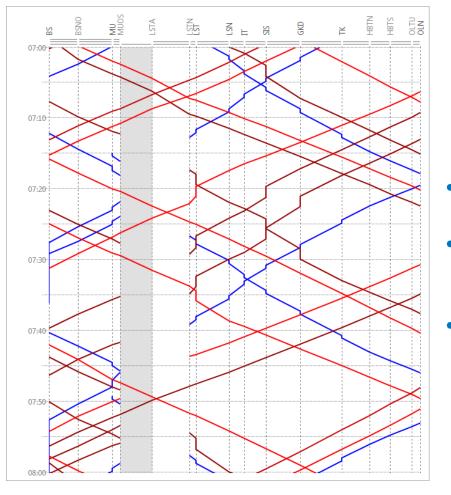

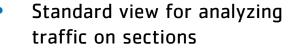

- View is solely based on timetable data – no separate infrastructure model needed
- Easy customization of the view

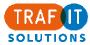

## **Timetable: Track Occupation Plan**

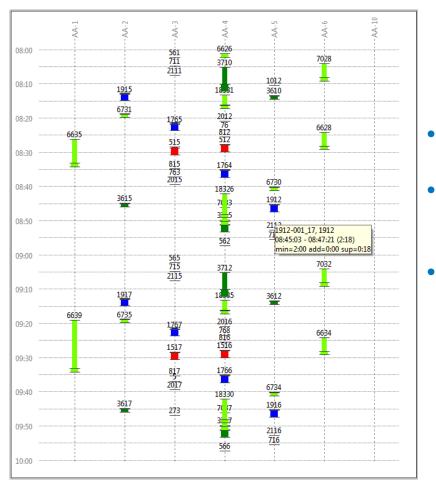

Standard view for analyzing traffic in a station

- View is solely based on timetable data – no separate infrastructure model needed
- Display of relevant train information and operational details such as minimal stopping times and margins

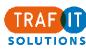

#### **Timetable: Animation**

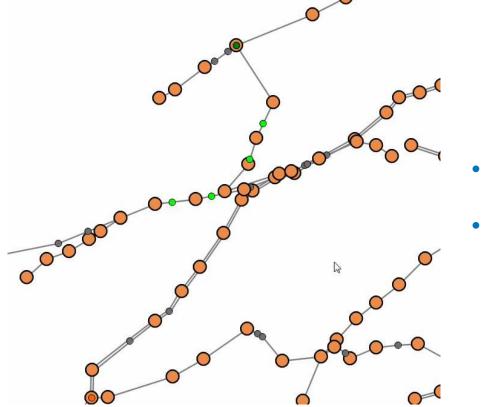

- Animate the operation of timetables
- See the network-wide context

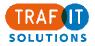

### Infrastructure

#### Visualization of topology and infrastructure elements

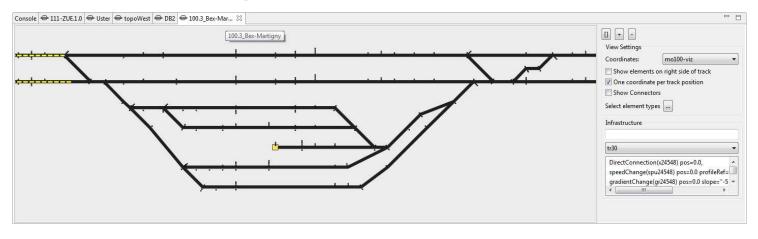

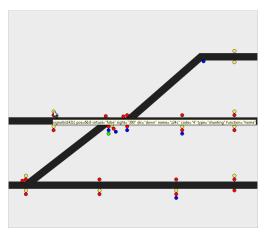

Display of infrastructure details:

- Balises and signals,
- Cross sections,
- Speed changes,
- Gradient and radius changes,
- Mileage changes,
- Tunnels

• • •

•

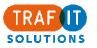

### Rollingstock

#### Display of all data on formations and vehicles included in railML files

| ormations Vehicl | e           | RS_sampletrains  |        |                      |             | Vehicle L                                                  | Details          |
|------------------|-------------|------------------|--------|----------------------|-------------|------------------------------------------------------------|------------------|
| Filter:          |             |                  |        |                      |             | Id:                                                        | rse0002          |
| Id               | Name        |                  | Length | Length Brutto weight |             |                                                            | Locomotive BR186 |
| rsf0005          | Mixed       | FreightTrain     | 401.00 | 86.000               | Speed<br>90 | Description:                                               |                  |
| rsf0004          |             | assengerTrain    | 174.00 | 446.000              | 200         | Length:<br>Brutto Weight:<br>Netto Weight:<br>Tare Weight: | 18.00            |
| (1) rsf0003      |             | ith 12 cars      | 358.02 | 731.000              | 300         |                                                            | 86.000           |
| rsf0002          | TGV+I       |                  | 400.00 | 897.000              | 300         |                                                            |                  |
| rsf0001          | Double      |                  | 400.00 | 1024.000             | 330         |                                                            |                  |
|                  | Double      | ERES             | 400.00 | 1024.000             |             | Speed                                                      | 220              |
| 5 formations     |             |                  |        |                      |             |                                                            |                  |
| Id               | Engine      | Name             | Length | Brutto weight        | Speed       |                                                            |                  |
| rse0002          | E           | Locomotive BR186 | 18.00  | 86.000               | 220         |                                                            |                  |
| rst0012          |             | BoxCar           | 19.00  |                      | 90          |                                                            |                  |
| rst0012          |             | BoxCar           | 19.00  |                      | 90          |                                                            |                  |
| rst0010          |             | TankCar          | 18.50  |                      | 100         |                                                            |                  |
| rst0010          |             | TankCar          | 18.50  |                      | 100         |                                                            |                  |
| rst0010          |             | TankCar          | 18.50  |                      | 100         |                                                            |                  |
| rst0010          |             | TankCar          | 18.50  |                      | 100         |                                                            |                  |
| rst0010          |             | TankCar          | 18.50  |                      | 100         |                                                            |                  |
| rst0012          |             | BoxCar           | 19.00  |                      | 90          |                                                            |                  |
| rst0011          | PlatformCar |                  | 20.00  | 3                    | 120         |                                                            |                  |
| rst0011          |             | PlatformCar      | 20.00  |                      | 120         |                                                            |                  |
| rst0011          |             | PlatformCar      | 20.00  |                      | 120         |                                                            |                  |
| rst0011          |             | PlatformCar      | 20.00  |                      | 120         |                                                            |                  |
| rst0011          |             | PlatformCar      | 20.00  |                      | 120         |                                                            |                  |
| rst0011          |             | PlatformCar      | 20.00  |                      | 120         |                                                            |                  |
| rst0011          |             | PlatformCar      | 20.00  |                      | 120         |                                                            |                  |
| rst0012          |             | BoxCar           | 19.00  |                      | 90          |                                                            |                  |
| rst0012          |             | BoxCar           | 19.00  |                      | 90          |                                                            |                  |
| rst0010          |             | TankCar          | 18.50  |                      | 100         |                                                            |                  |
| rst0010          |             | TankCar          | 18.50  |                      | 100         |                                                            |                  |
| rst0010          |             | TankCar          | 18.50  |                      | 100         |                                                            |                  |

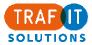

### ... a reliable tool:

railOscope as commercial product We provide

- Support, updates, upgrades
  - Future railML versions
  - Other input data
  - Converting data
- Customization
  - User specific needs

#### rail**O**scope as free viewer

• features and support open to discussion

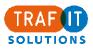

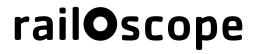

15

Why

What

Who

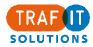

## Audience

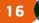

#### railOscope helps

- enabling railwaymen/railwaywomen to deal with rail data
  - Expansion of user base of railML

#### • as a "lightweight" viewer of rail data

Faster and easier to use than full-scale timetabling, simulation,... tools

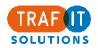

# Summary railOscope helps managing railML<sup>®</sup> files

#### • Master rail data

- Validate railML files
- Edit, correct, complete (rule based)
- Revise, convert, publish
- Access files and understand data
  - Fault-tolerant handling of non-standard files
  - Visualize: standard views
- Ease the use of railML as rail data interface
- A reliable product
  - Support, Updates, Upgrades
  - Customization

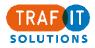